### Introduction to Design Optimization

# 16.90 12 May, 2014

1

Willcox, 16.90, Spring 2014

# Today's Topics

- Unconstrained optimization algorithms (cont.)
- Computing gradients
- The 1D search in an optimization algorithm
- Surrogate models
- Least squares fitting of a response surface

### Design Optimization Problem Statement

The design problem may be formulated as a problem of Nonlinear Programming (NLP)

 $min J(x,p)$ s.t.  $g(x, p) \leq 0$  $h(x, p) = 0$  $x_{i, LB} \le x_i \le x_{i, UB} \quad (i = 1, ..., n)$ where  $\mathbf{J} = \begin{bmatrix} J_1(\mathbf{x}) & \cdots & J_z(\mathbf{x}) \end{bmatrix}$  $=[x_1 \cdots x_i \cdots x_n]$  $\mathbf{g} = \left[ g_1(\mathbf{x}) \cdots g_{m_1}(\mathbf{x}) \right]$  $\mathbf{h} = \left[ h_1(\mathbf{x}) \cdots h_{m_2}(\mathbf{x}) \right]$  $\begin{align} \mathbf{y}_z \left( \mathbf{x} \right) \ \cdot \quad \mathbf{x}_z \end{align}$ *T z* **x**  $\mathbf{x} = \begin{bmatrix} x_1 & \cdots & x_i & \cdots & x_n \end{bmatrix}^T$ *i*  $\lambda_n$ *T*  $m_1$ <sup> $\left(\mathbf{X}\right)$ </sup> *T*  $m_2$ <sup> $\left(\mathbf{X}\right)$ </sup>

### Gradient-B Based Optimization Process

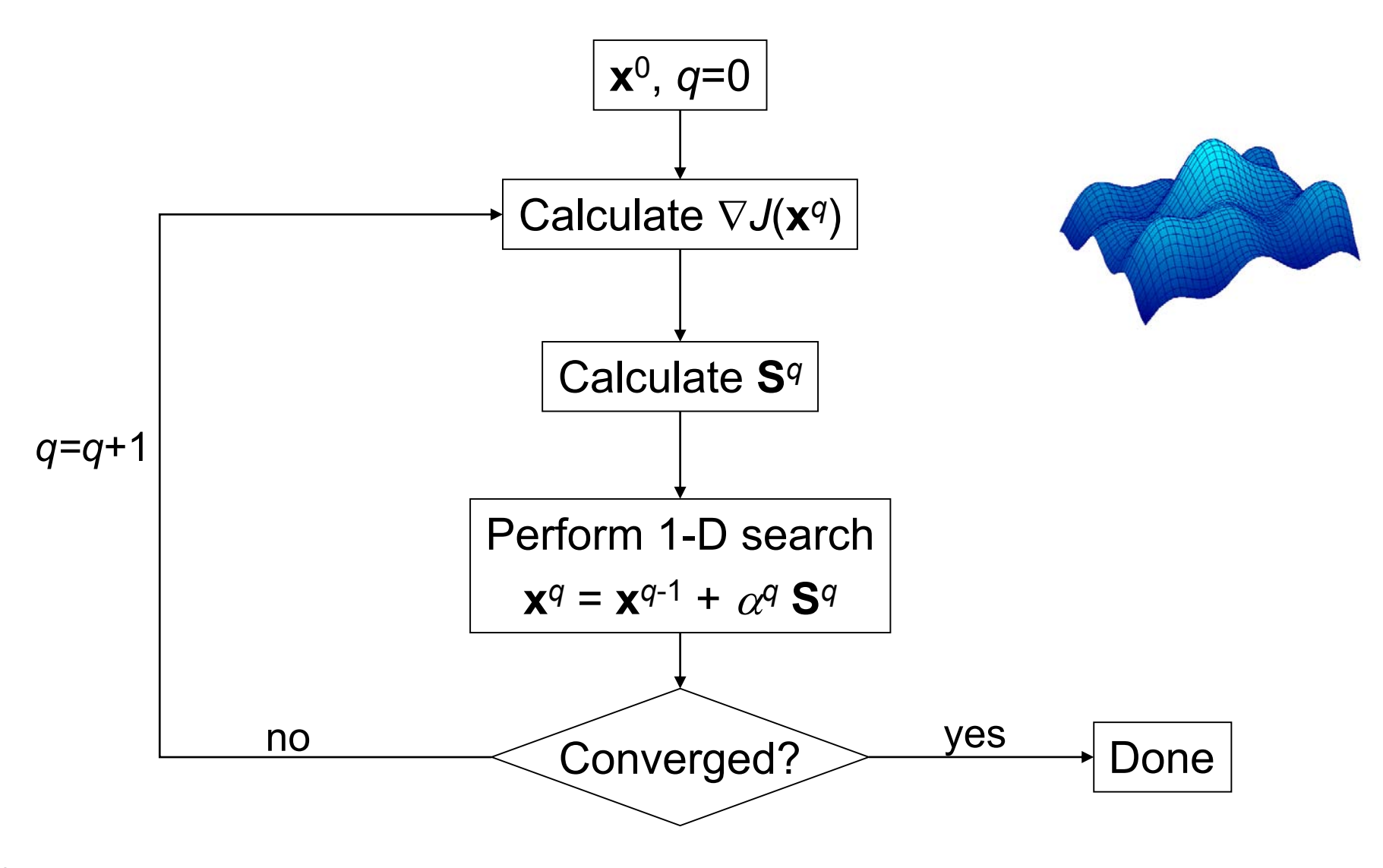

# Unconstrained Problems: Gradient -Based Optimization Methods

- First-Order Methods
	- use gradient information to calculate **S**
	- steepest descent method
	- conjugate gradient method
	- quasi-Newton methods
- Second-Order Methods
	- use gradients and Hessian to calculate **S**
	- Newton method
- Often, a constrained problem can be cast as an unconstrained problems and these techniques used.

### Steepest Descent

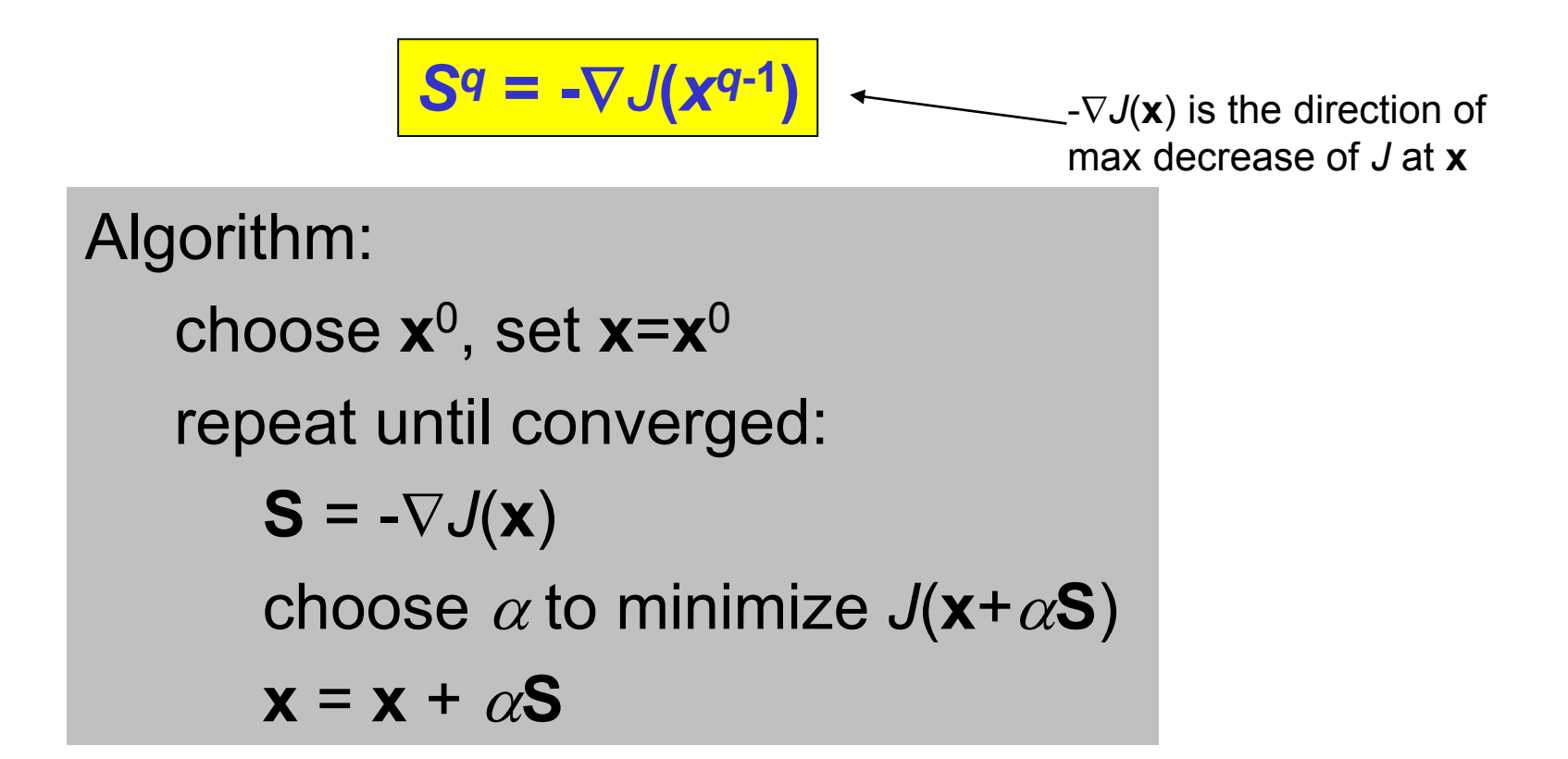

- doesn't use any information from previous iterations
- converges slowly
- $\alpha$  is chosen with a 1-D search (interpolation or Golden section)

# Conjugate Gradient

$$
S1 = -\nabla J(\mathbf{x}^0)
$$

$$
Sq = -\nabla J(\mathbf{x}^{q-1}) + \betaqSq-1
$$

$$
\beta^{q} = \frac{\left|\nabla J(\mathbf{x}^{q-1})\right|^{2}}{\left|\nabla J(\mathbf{x}^{q-2})\right|^{2}}
$$

- search directions are now conjugate
- directions  $S^j$  and  $S^k$  are conjugate if  $S^{jT}$  **H**  $S^k = 0$ (also called H-orthogonal)
- makes use of information from previous iterations without having to store a matrix

# Geometric Interpretation

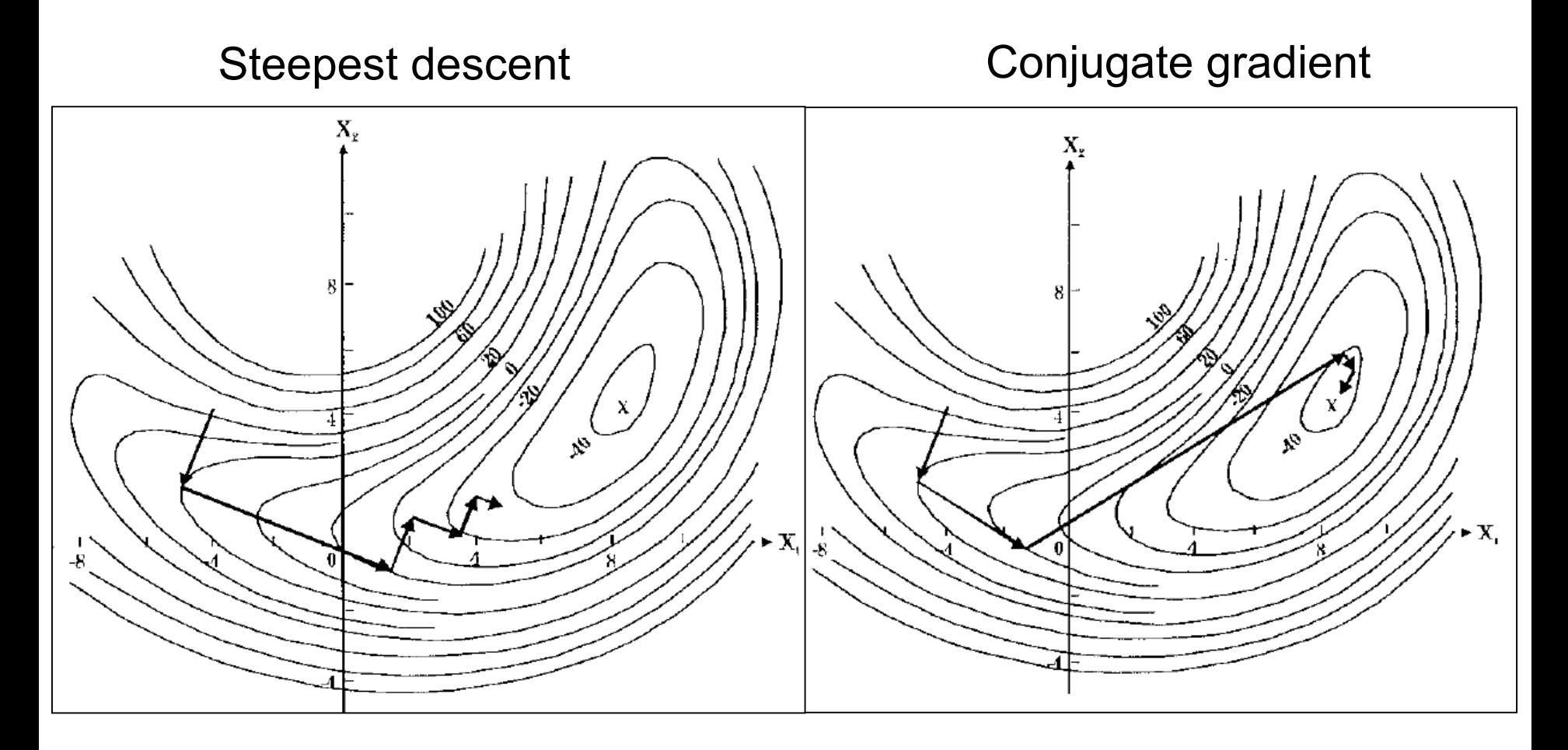

Figures from "Optimal Design in Multidisciplinary Systems," AIAA Professional Development Short Course Notes, September 2002.

### Newton's Method

Taylor series:

$$
J(\mathbf{x}) \approx J(\mathbf{x}^0) + \nabla J(\mathbf{x}^0)^T \delta \mathbf{x} + \frac{1}{2} \delta \mathbf{x}^T H(\mathbf{x}^0) \delta \mathbf{x}
$$
  
where  $\delta \mathbf{x} = \mathbf{x} - \mathbf{x}^0$   
differentiate:  $\nabla J(\mathbf{x}) \approx \nabla J(\mathbf{x}^0) + H(\mathbf{x}^0) \delta \mathbf{x}$ 

at optimum  $\nabla J(\mathbf{x}^*)=0$  $\Rightarrow \nabla J(\mathbf{x}^0) + \mathbf{H}(\mathbf{x}^0) \delta \mathbf{x} = 0$ 

$$
\delta \mathbf{X} = -\left[\mathbf{H}(\mathbf{X}^0)\right]^{-1} \nabla J(\mathbf{X}^0)
$$

# Newton's Method

$$
\mathbf{S} = -\left[\mathbf{H}(\mathbf{x}^0)\right]^{-1} \nabla J(\mathbf{x}^0)
$$

- if *J*(**x**) is quadratic, method gives exact solution in one iteration
- if *J*(**x**) not quadratic, perform Taylor series about new point and repeat until converged
- a very efficient technique if started near the solution
- **H** is not usually available analytically, and finite difference is too expensive (*nn* matrix)
- **H** can be singular if *J* is linear in a design variable

### Quasi Newton

#### $S^q = -A^q \nabla J(x^{q-1})$

- Also known as variable metric methods
- Objective and gradient information is used to create an approximation to the inverse of the Hessian
- **A** approaches **H**-1 during optimization of quadratic functions
- Convergence is similar to second-order methods (strictly 1<sup>st</sup> order)
- Initially: **A**=**I**, so **S**<sup>1</sup> is steepest descent direction then:  $A^{q+1} = A^q + D^q$ where **D** is a symmetric update matrix

 $D^q = \text{fn}(x^q - x^{q-1}, \nabla J(x^q) - \nabla J(x^{q-1}), A^q)$ 

• Various methods to determine **D** *e.g.,* Davidon-Fletcher-Powell (DFP) Broydon-Fletcher-Goldfarb-Shanno (BFGS) 11

### Computing Gradients Using Finite Difference Approximation

### The 1D Search

### Surrogate Models

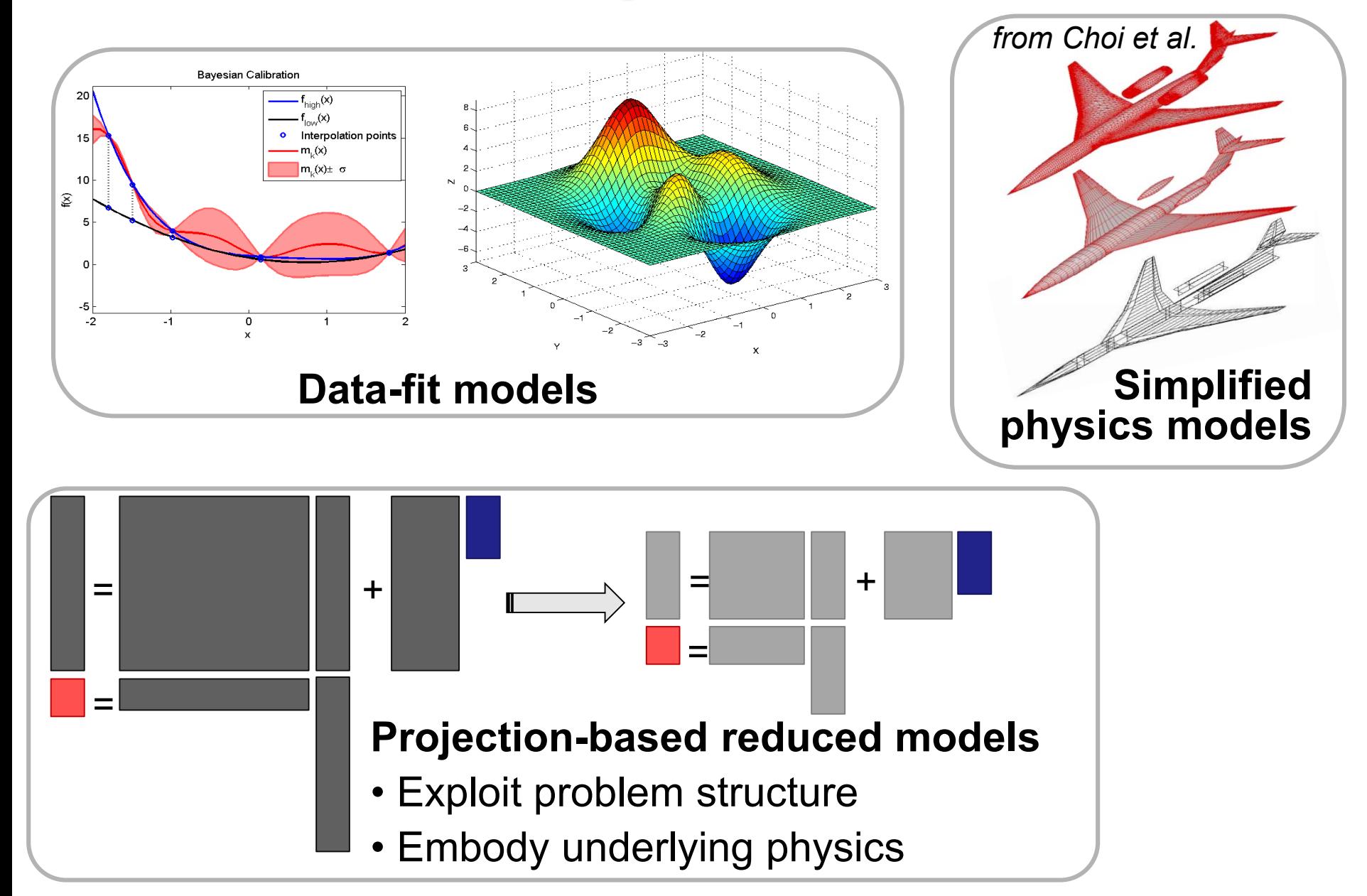

# Data Fit Methods

- Sample the simulation at some number of design points
	- Use DOE methods (e.g., Latin hypercube) to select the points
- Fit a surrogate model using the sampled information
- Surrogate may be global (e.g., quadratic response surface) or local (e.g., Kriging interpolation)
- Surrogate may be updated adaptively by adding sample points based on surrogate performance (e.g., Efficient Global Optimization, EGO)

# Polynomial Response Surface Method

- Surrogate model is a local or global polynomial model
- Can be of any order
	- Most often quadratic; higher order requires many samples
- Advantages: Simple to implement, visualize, and understand, easy to find the optimum of the response surface
- Disadvantages: May be too simple, doesn't capture multimodal functions well

# Global Polynomial Response Surface

- Fit objective function with a polynomial
- *e.g.,* quadratic approximation to a function of n design variables  $x_1, x_2, ..., x_n$

$$
J(\mathbf{x}) = c_0 + c_1 x_1 + c_2 x_2 + \dots + c_n x_n
$$
  
+
$$
c_{n+1} x_1^2 + c_{n+2} x_1 x_2 + \dots + c_{p-1} x_n^2
$$

- Coefficients determined using a least squares fit to available data
- Update model by including a new function evaluation then doing least squares fit to compute the new coefficients

### Fitting a Polynomial Response Surface

- 
- 
- 
- 
- 
- 
- 

### Polynomial Response Surface Method

Matlab demo: Peaks function

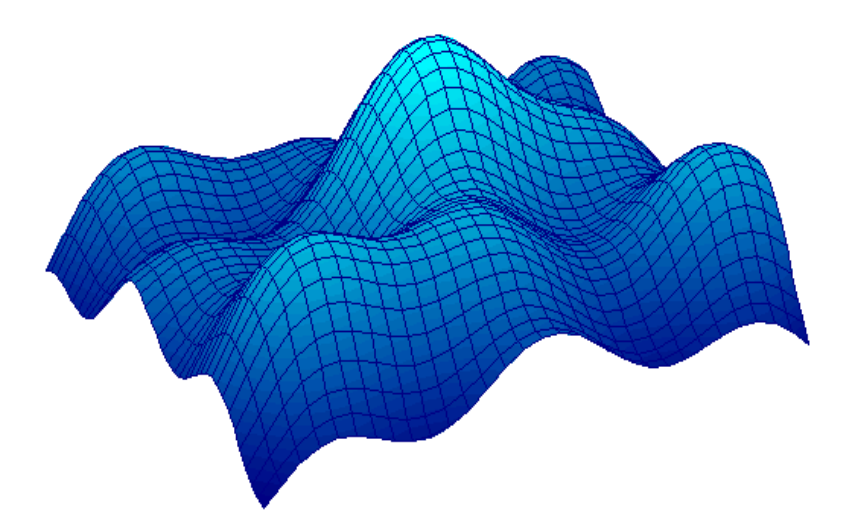

# **Summary**

- From this lecture and the online notes you should:
	- Have an understanding of how a design problem can be posed as an optimization problem
	- Have a basic understanding of the steps in the gradient-based unconstrained optimization algorithms
	- Be able to estimate gradient and Hessian information using finite difference approximation
	- Understand how to construct a polynomial response surface using least-squares regression and how to measure the quality of fit.

MIT OpenCourseWare <http://ocw.mit.edu>

16.90 Computational Methods in Aerospace Engineering Spring 2014

For information about citing these materials or our Terms of Use, visit: <http://ocw.mit.edu/terms>.